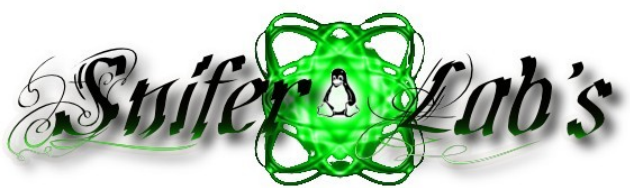

#### Cheat Sheet VIM Commands

# **Basics**

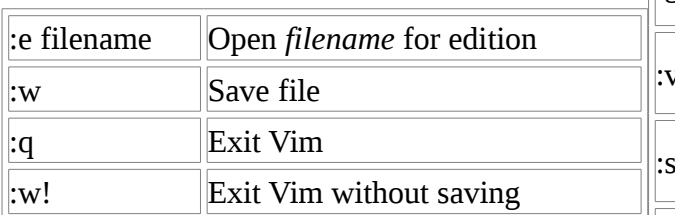

### **Search**

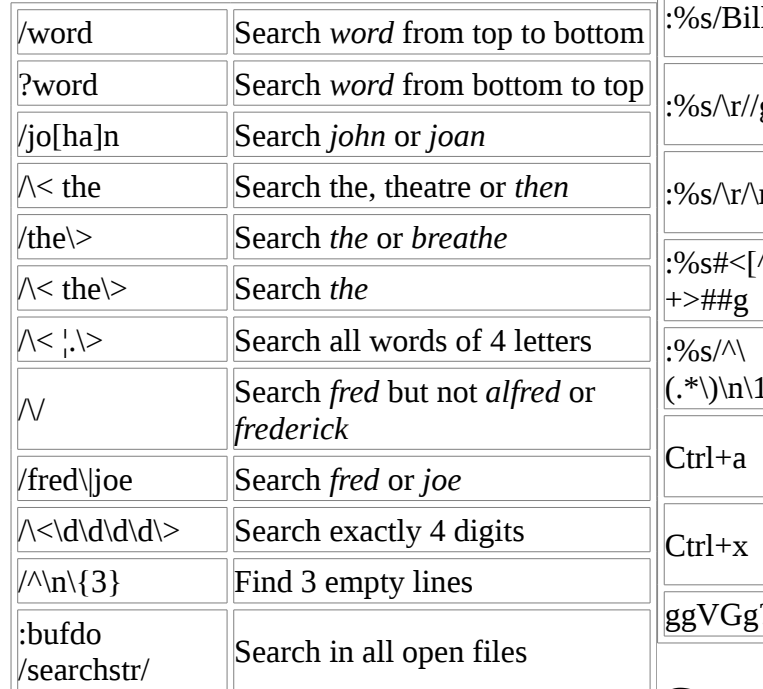

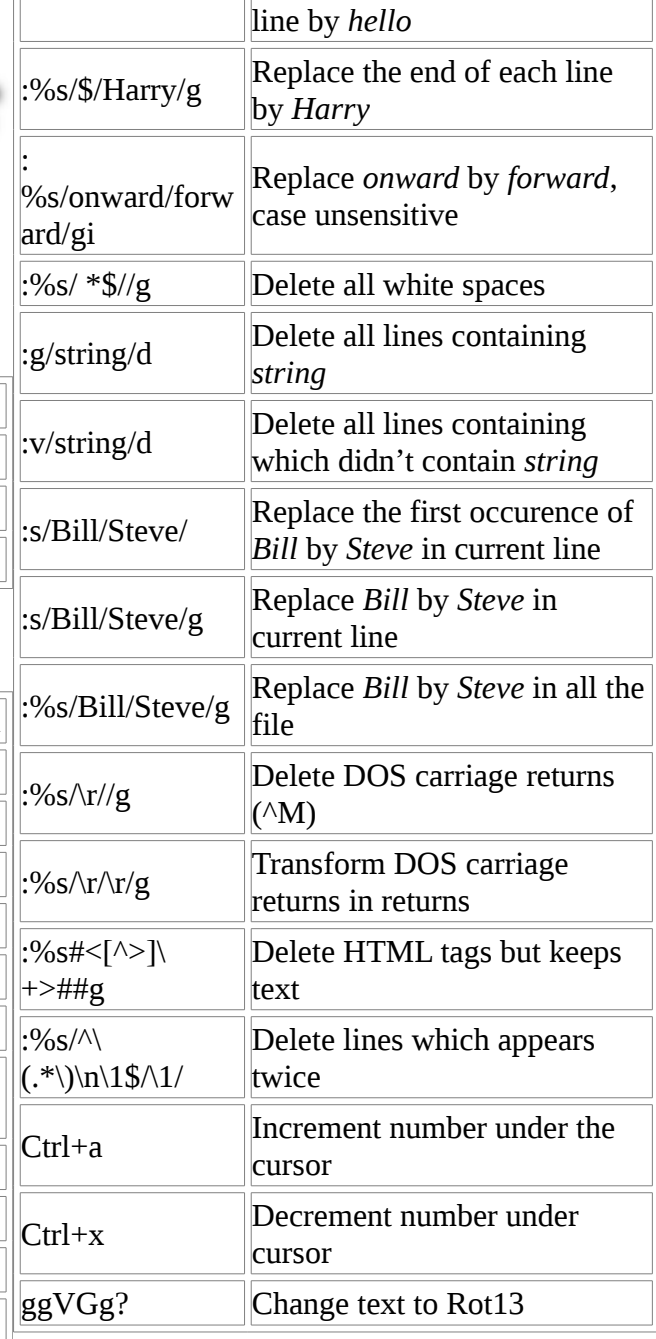

#### **Case**

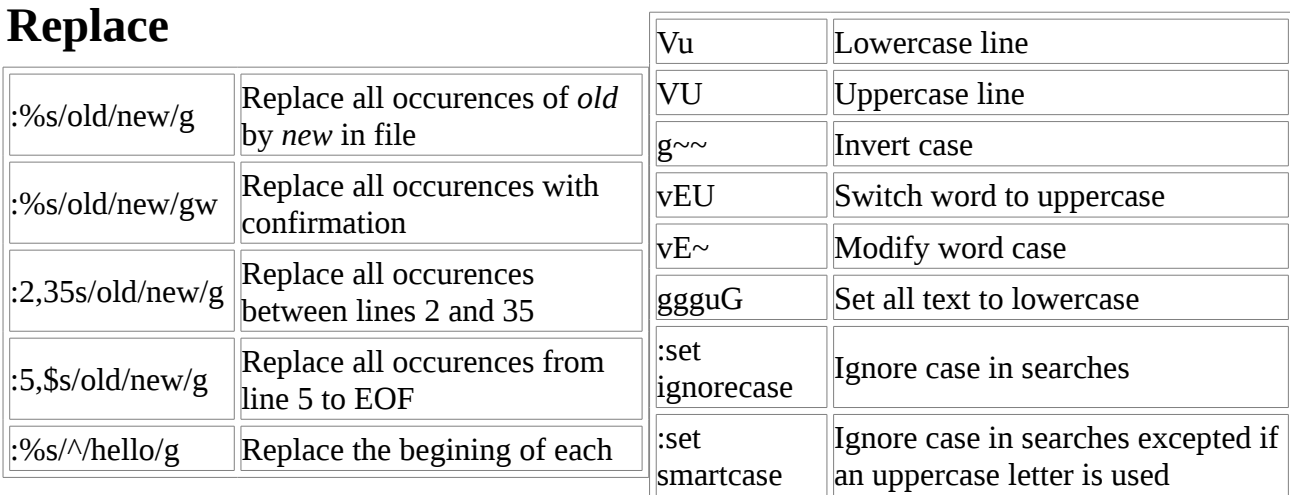

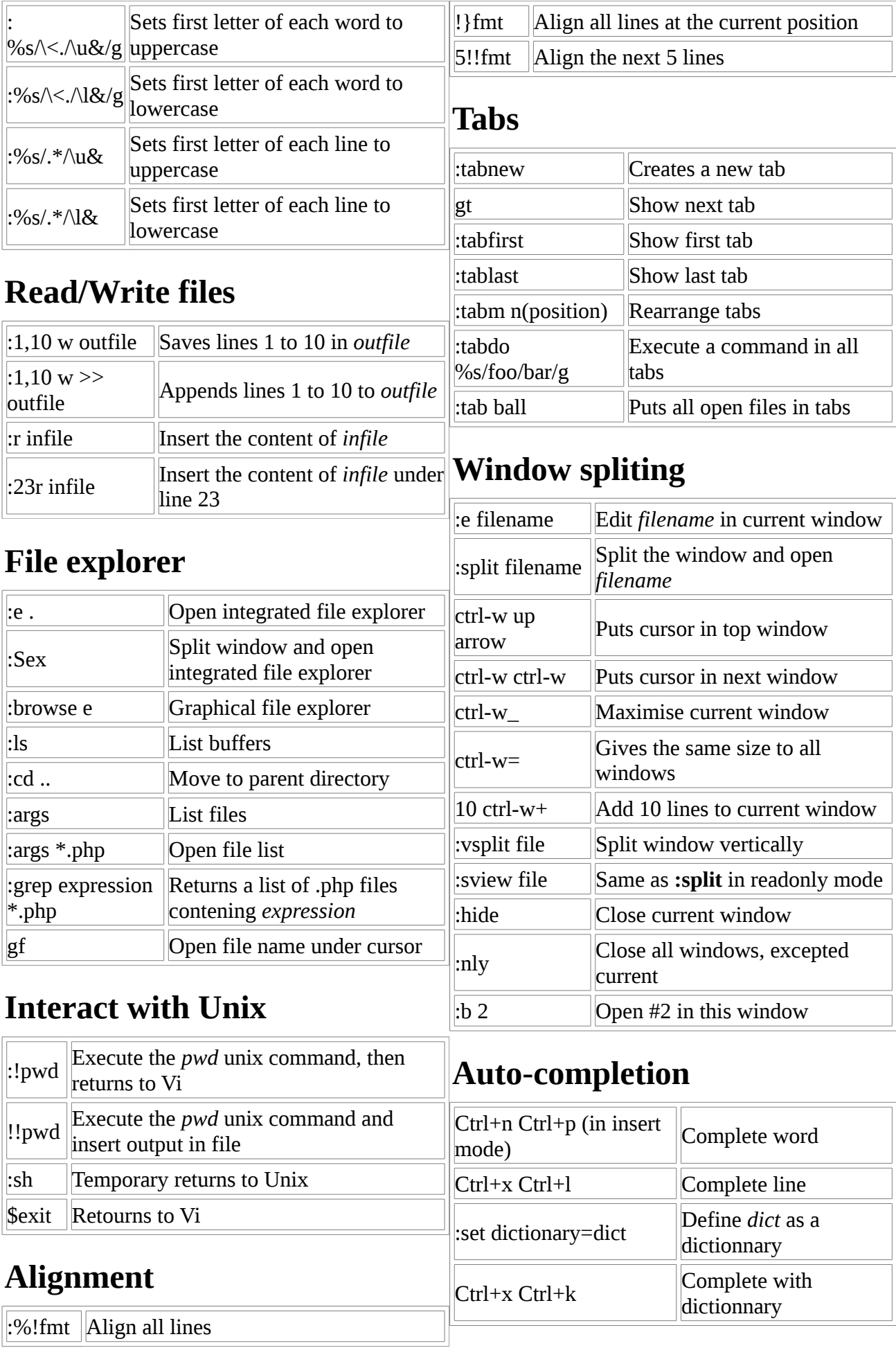

# **Marks**

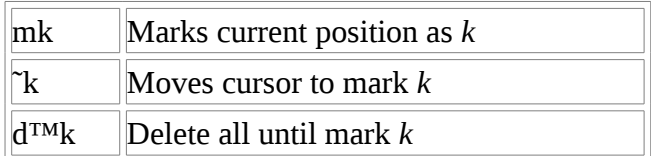

### **Abbreviations**

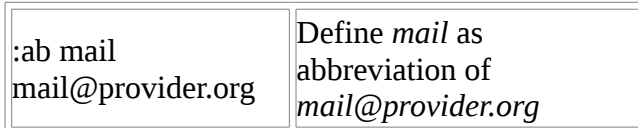

### **Text indent**

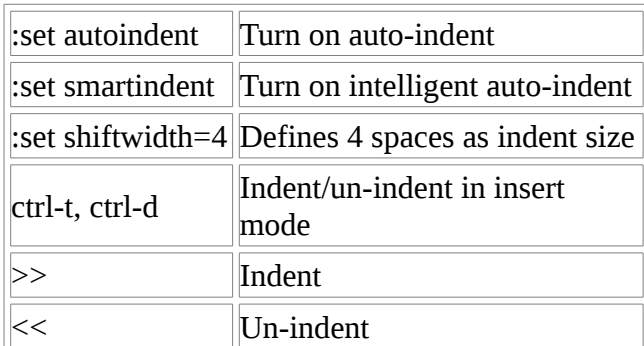

# **Syntax highlighting**

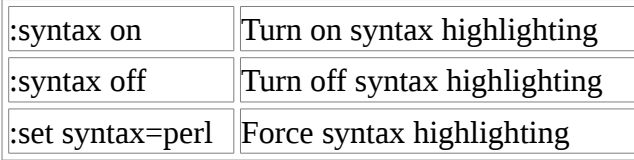

Fuente Original :<http://bit.ly/USTo> Convertido a PDF [http://biblioteca](http://biblioteca-sniferl4bs.blogspot.com/)[sniferl4bs.blogspot.com/](http://biblioteca-sniferl4bs.blogspot.com/) <http://sniferl4bs.blogspot.com/>